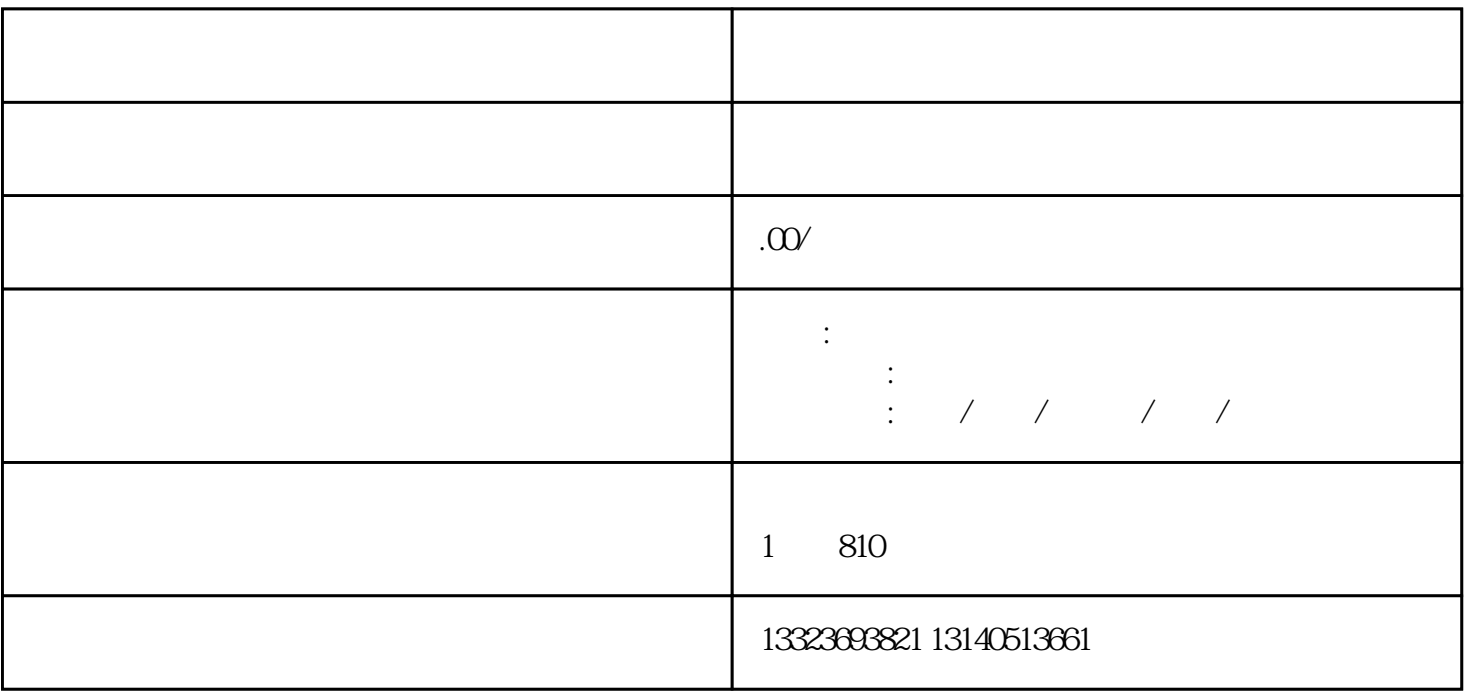

 $O1$ 

四个阶段,一起来看看吧!

 $\alpha$ 

 $O$ 4

 $h5$ 

 $\alpha$ 

 $+$